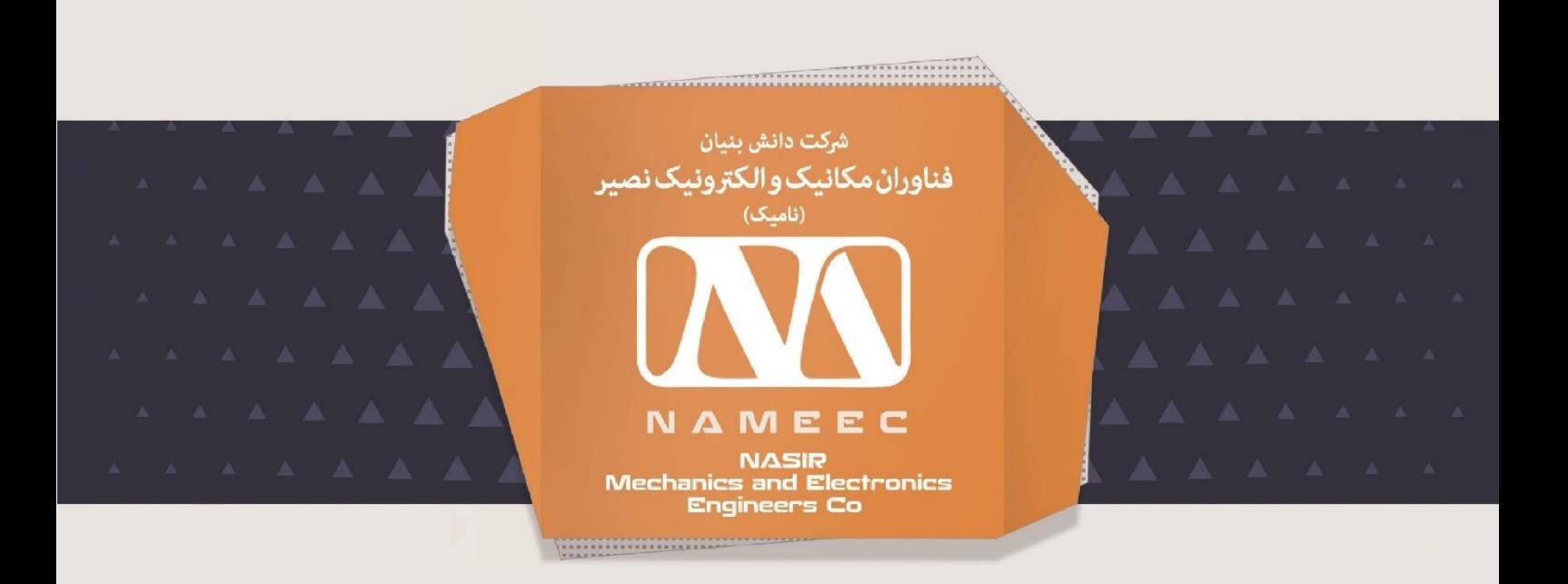

## **دفترچه راهنمای سیستم کنترل موقعیت، 10PCS-ES**

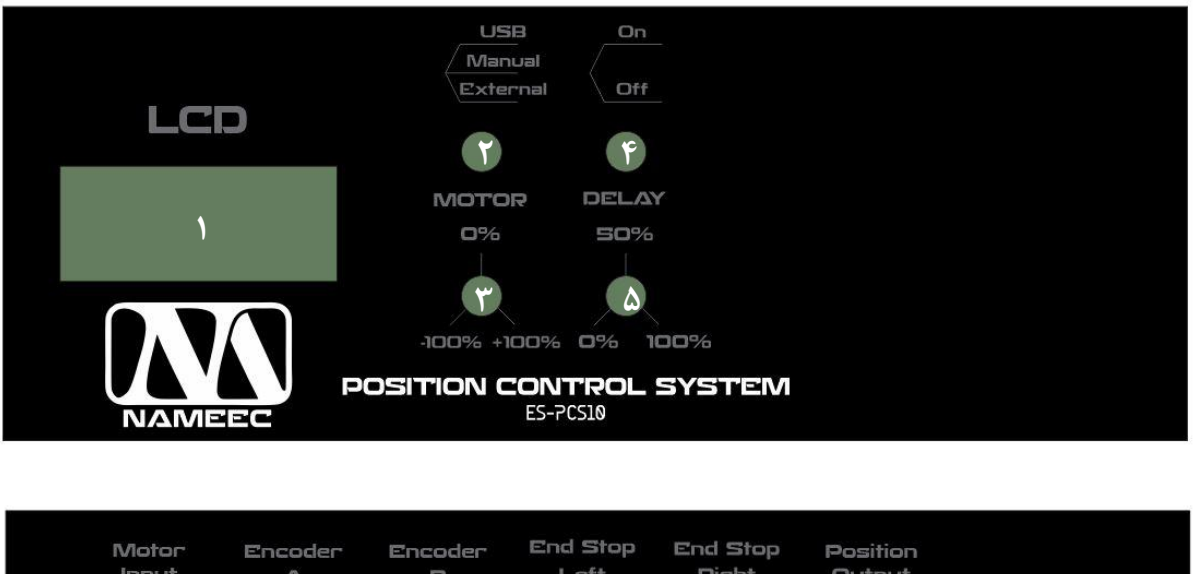

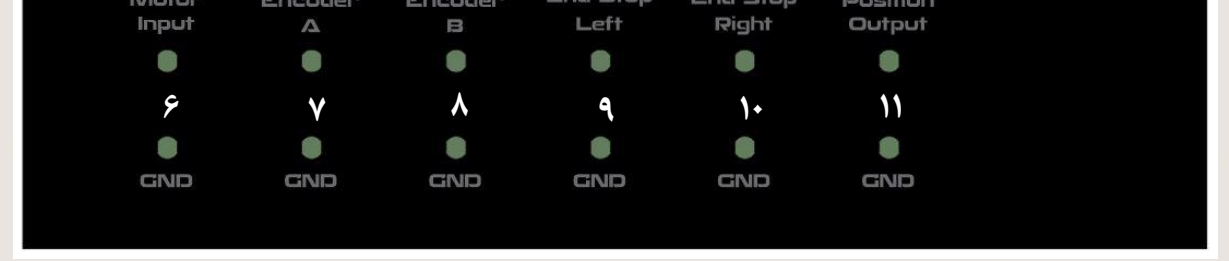

دفتر مرکزی: تهران، خیابان دکتر علی شریعتی، نرسیده به پل سیدخندان، دانشکده برق، **6 7 8 9 10 11** www.nameec.ir  $+Y1 - \Lambda\Lambda \Sigma 79 + \Lambda Y$ 

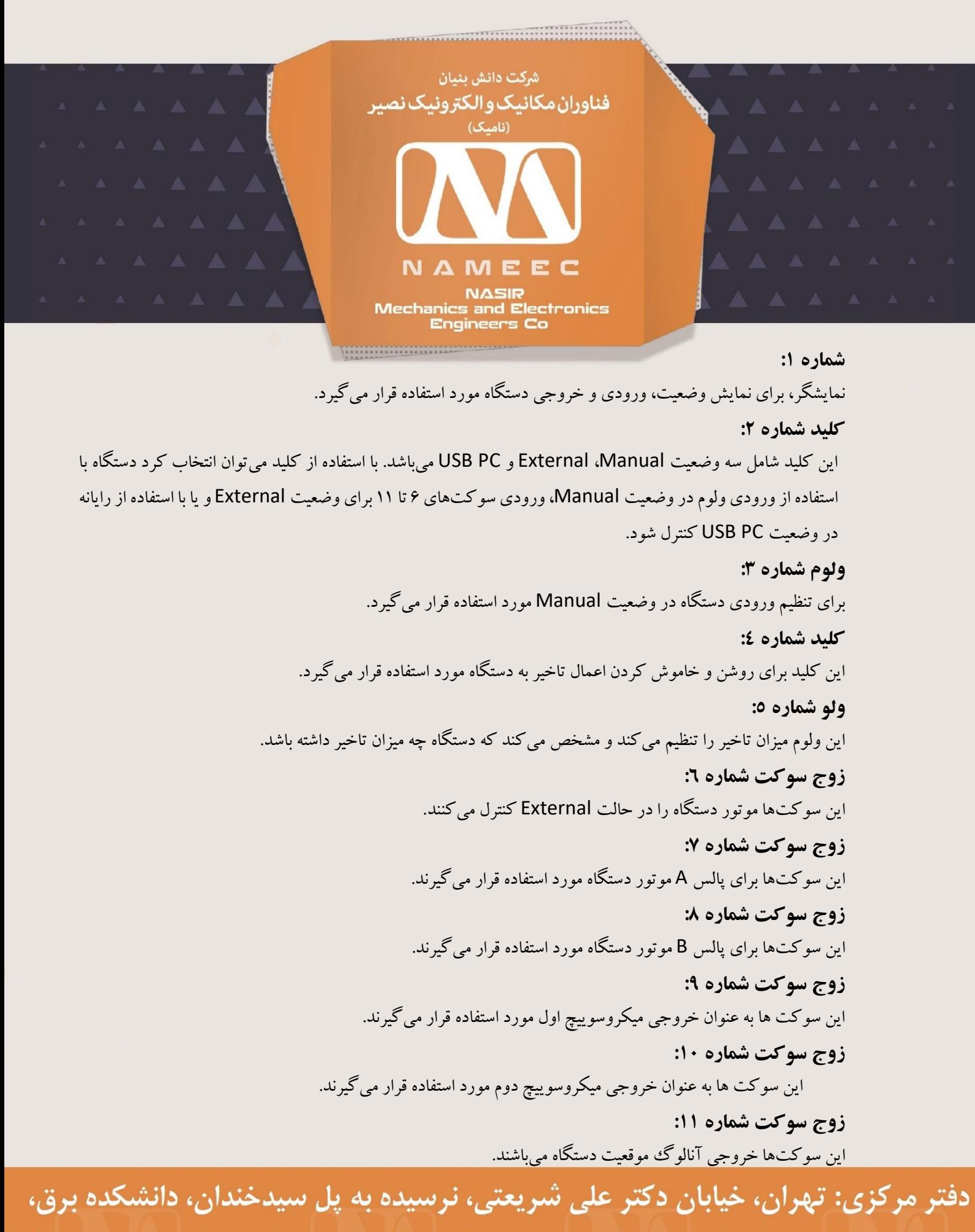

دانشگاه صنعتی خواجه نصیرالدین طوسی، واحدهای فناور مرکز رشد، طیقه اول، واحد ۱۲۰ www.nameec.ir . 21-115279. 12